## Georgia*FIRST* Training Roadmap for 2018

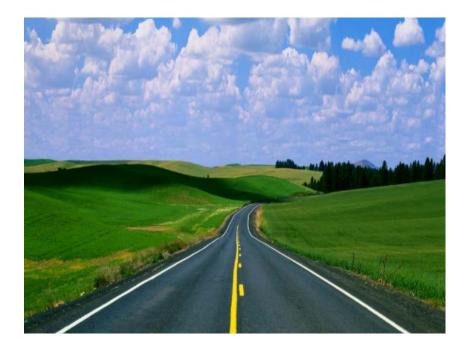

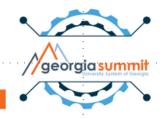

### Please . . .

- Silence phone
- Take survey
- Discuss on social media using #USGGS17

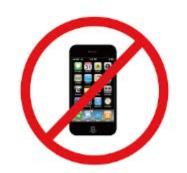

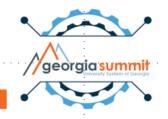

### Presenter

Karen Schwind Georgia*FIRST* Training and Communications Specialist

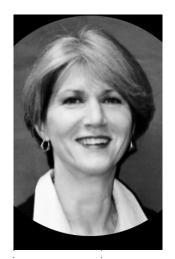

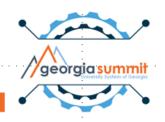

## Agenda

- 2016 Training Survey
- Documentation
- Classes
- Videos
- Ongoing Training Surveys
- 2018

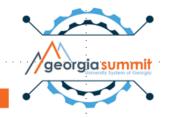

### I. 2016 Training Survey Results: What Do Users Need From Us?

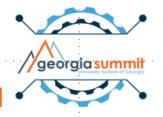

### 328 Completed Survey

Please indicate how long you've been working with PeopleSoft Financials.

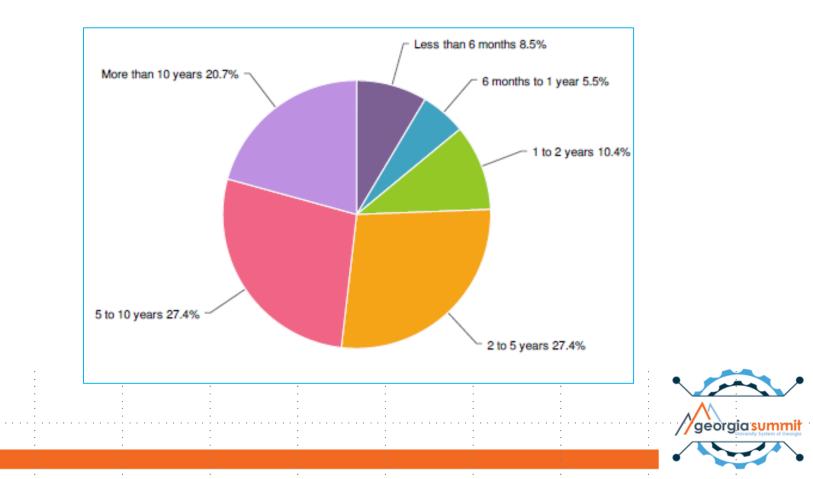

#### How would you rate your level of proficiency with PeopleSoft Financials?

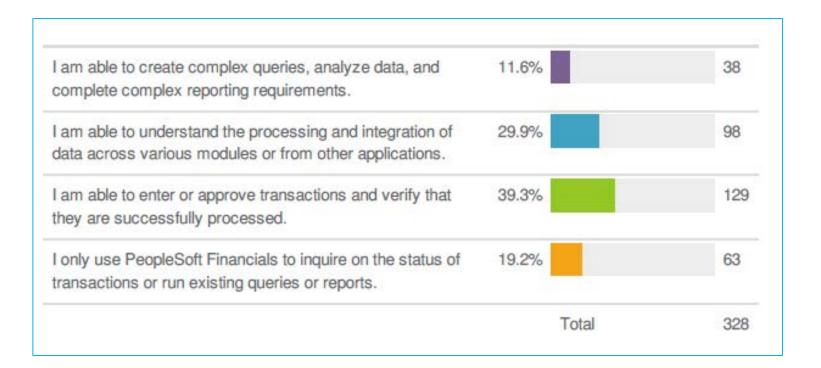

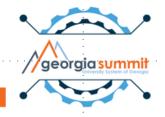

What level of training do you think is most needed for PeopleSoft Financials users?

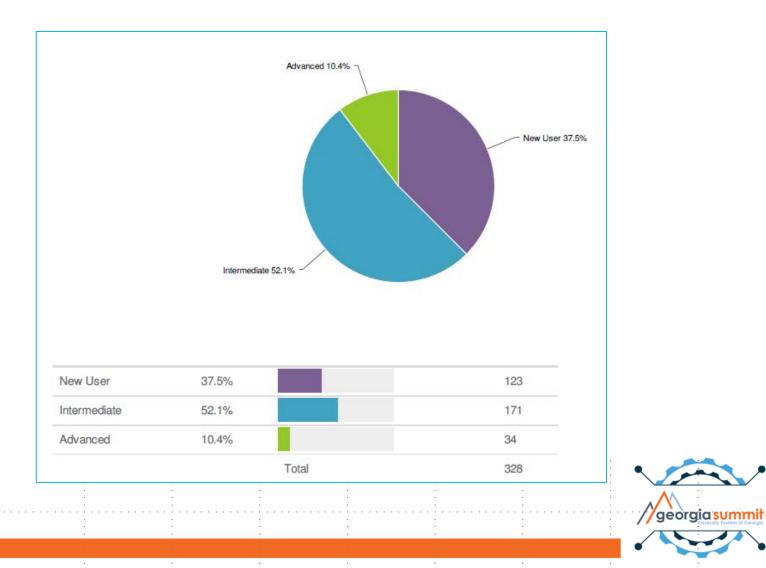

### **Top 7 Training Needs**

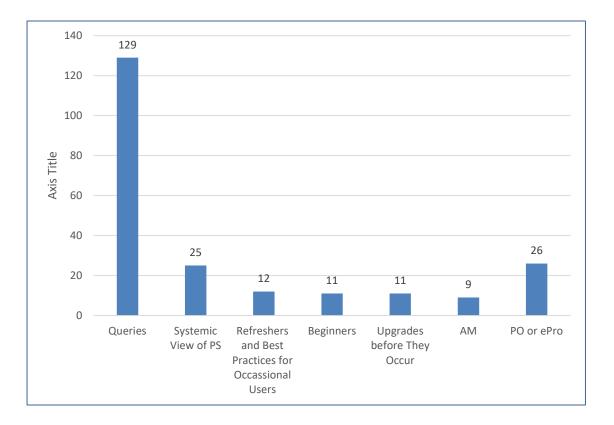

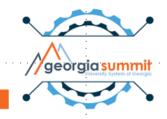

### II. Documentation: What are users reading?

| 00 00                  | 0 1181                                                                                                    | 1.811 00                                                       |
|------------------------|----------------------------------------------------------------------------------------------------|----------------------------------------------------------------|
| 1,000                  | GEORGIAFIRST<br>Information Technology Services                                                                                                    | /                                                              |
| Home                   | PeopleSoft Financials was implemented at the teaching institutions of the                                                                                                    | ment                                                           |
| Documentation          | University System of Georgia, along with the University System Office (USO),<br>+ under the project name "GeorgiaFIRST" in January 1998. The GeorgiaFIRST                                                                                                 | Subscribe to our                                               |
| Announcements          | PeopleSoft Financials application model is a fully integrated, Oracle-based<br>technology suite of software applications managing the financial data that meet                                                                                            | mailing list                                                   |
| Known Issues           | BOR and USB institutional needs for information used in decision-making. The<br>+ single application model and a consolidated database containing the data for all<br>institutions are centrally hosted at ITS, and ITS distributes all software upgrades | This list is intended for all<br>customers of the              |
| Releases               | + and releases. This web site provides information relevant to the model<br>application, including business processes and changes or updates to the model.                                                                                                | GeorgiaFIRST PeopleSoft<br>Financials application. If you      |
| Project Information    | as well as many informational aids and tips.                                                                                                    | are a Budget User<br>responsible for                           |
| Training               | <ul> <li>Some pages in this site contain proprietary information and are restricted to<br/>University System of Georgia personnel. To obtain a user name and password,</li> </ul>                                                                         | creating/maintaining<br>budgets at your institution,           |
| iStrategy/Reporting    | + contact the ITS Helpdesk.                                                                                                    | please click the radio button<br>at the bottom of this form to |
| Budget Issues Committe | Latest Announcements                                                                                                    | also sign up for the first-<br>lb@listserv.uga.edu listserv.   |
| Support                | Find the latest GeorgiaFIRST information about announcements concerning new<br>or updated documentation, relevant system-wide changes, recent and upcoming<br>releases, database changes, and more.                                                       | * indicates required<br>Email Address *                        |
|                        | Latest Known Issues                                                                                                    | 1                                                              |
|                        | Known Issues describe any functional area in PeopleSoft Financials that does<br>not work as it is designed to work. Known Issue documentation typically<br>includes the issue. a functional workaround and an estimated resolution.                       | First Name *                                                   |

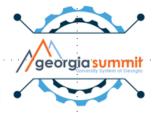

### Georgia FIRST Website 2017

- Users based on mailing list: 617
- Documents: 340
- Unique Views: 3541

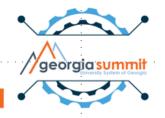

### Jan. 1-Mar 31, 2017

| All Documents with +10 Unique Views                         | # UV    | Module                         |
|-------------------------------------------------------------|---------|--------------------------------|
| AP_Payments.zip                                             | 48      | Accounts Payable               |
| AP_Vouchers.zip                                             | 46      | Accounts Payable               |
| AM_Assets_AM.020.zip                                        | 37      | Asset Management               |
| BOR_Spreadsheet_Upload_Files_PS92_PT855_11032016.zip        | 35      | General Job Aids               |
| FY2018_Budget_Prep_Users_Guide.pdf                          | 32      | Budget Prep                    |
| 1099_Processing_Users_Guide_for_CY_2016.pdf                 | 29      | Accounts Payable               |
| Accounts_Payable_Business_Process_Index_R4.0_01-01-2016.pdf | 27      | Accounts Payable               |
| TravelExpenses _EXAdministration _and _Processing.zip       | 26      | Travel & Expenses              |
| FY2017_Mid-Year_Workshop_Documents.zip                      | 21      | Fiscal Year End                |
| General_Ledger_Business_Process_Index_R3.1_11-19-2012.pdf   | 21      | GL & KK                        |
| Purchase_Orders_%282%29.zip                                 | · · ·21 | · Purchasing · · · · · · · · · |

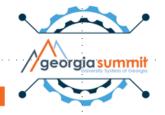

### Jan. 1-Mar 31, 2017

- Total number of documents viewed: 156
- Total number of Unique Views: 1122

• Total number of documents viewed 10+: 36

62%

• Total number of Unique Views: 700

### April 1 – June 30, 2017

| All Documents with 10+ Unique Views                         | UV | Module           |
|-------------------------------------------------------------|----|------------------|
| Accounts_Payable_%28AP%29Vouchers.zip                       | 54 | Accounts Payable |
| Year_End_Processing_and_Closing_Manual_2017_FINAL.pdf       |    | Fiscal Year End  |
| Sub-Module_Cleanup_and_Processing_2017_FINAL.pdf            |    | Fiscal Year End  |
| Journals.zip                                                |    | GL & CC          |
| General_Ledger_Business_Process_Index_R3.1_11-19-2012.pdf   |    | GL & CC          |
| Purchase_Orders_%282%29.zip                                 | 29 | Purchasing       |
| FY2018_Budget_Prep_Users_Guide.pdf                          | 29 | Budget Prep      |
| Accounts_Payable_Business_Process_Index_R4.0_04-20-2017.pdf | 28 | Accounts Payable |
| AP_Payments.zip                                             | 27 | Accounts Payable |
| BOR_Spreadsheet_Upload_Files_PS92_PT855_05202017.zip        |    | General Job Aids |
| Asset_Management_%28AM%29Assets.zip                         |    | Asset Management |
| 9.2_AM_Queries_and_Reports_2016.pdf                         | 23 | Asset Management |
| AM_Month_End_AM.030.zip                                     | 22 | Asset Management |
| FY2017_Year-End_Closing_Journal_Entries.xlsx                | 22 | Fiscal Year End  |
| Purchasing_Business_Process_Index_R30_11-17-2016.pdf        | 21 | Purchasing       |
| 2016_Year-End_Documents.zip                                 |    | Fiscal Year End  |
| FY2017_Standard_and_Correcting_Journal_Entries.xlsx         |    | Fiscal Year End  |
| Key_9.2_Records_List_for_Queries_rev_05-26-2016.pdf         | 20 | Query            |

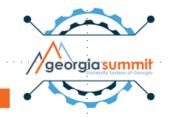

### April 1 – June 30, 2017

- Total number of documents viewed: 156
- Total number of Unique Views: 1415

• Total number of documents viewed 10+: 46

58%

• Total number of Unique Views: 818

### July 1 –Sept 24, 2017

|                                                                              |    | Fiscal Year |
|------------------------------------------------------------------------------|----|-------------|
| Year_End_Processing_and_Closing_Manual_2017_FINAL.pdf                        | 22 | End         |
|                                                                              |    | Asset       |
| Asset_Management_%28AM%29Assets.zip                                          | 21 | Management  |
|                                                                              |    | Fiscal Year |
| FY2017_Year-End_Closing_Journal_Entries.xlsx                                 | 20 | End         |
|                                                                              |    | General Job |
| Benefits_Reconciliation_ModuleUpdating_Retiree_Benefit_Parameters.pdf        | 16 | Aids        |
| TIGA_Reporting_Users_Guide_FY2017.pdf                                        | 16 | TIGA        |
| Salary_Data_for_TIGA_Reporting_FY2017.pdf                                    | 15 | TIGA        |
|                                                                              |    | Accounts    |
| Accounts_Payable_Journals.zip                                                | 14 | Payable     |
|                                                                              |    | Accounts    |
| Accounts_Payable_Vouchers.zip                                                | 14 | Payable     |
|                                                                              |    | General Job |
| BOR_Spreadsheet_Upload_Files_PS92_PT855_05202017.zip                         | 13 | Aids        |
| TIGA_Reporting_Users_Guide_FY2017.pdf                                        | 13 | TIGA        |
| Agency_TIGA_Letter_and_Final_Instructions_TIGA_FY2017_Salaries_and_Payments. |    |             |
| pdf                                                                          | 13 | TIGA        |
|                                                                              |    | Asset       |
| Asset_Management_Business_Process_Index_06-01-2017.pdf                       | 13 | Management  |
|                                                                              |    |             |

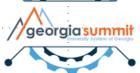

## July 1 – Sept 24, 2017

- Total number of documents viewed: 252
- Total number of Unique Views: 1004

• Total number of documents viewed 10+: 26

45%

• Total number of Unique Views: 456

### Questions

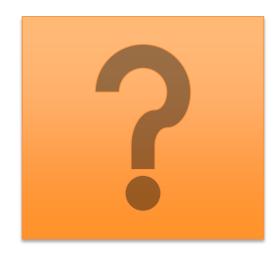

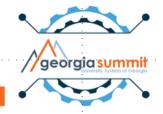

# III. Classes: What training are users participating in?

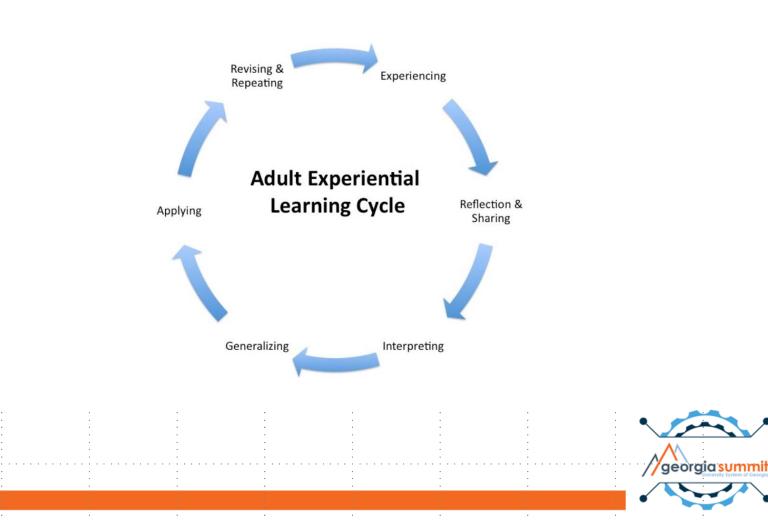

### Live or Live Online Classes

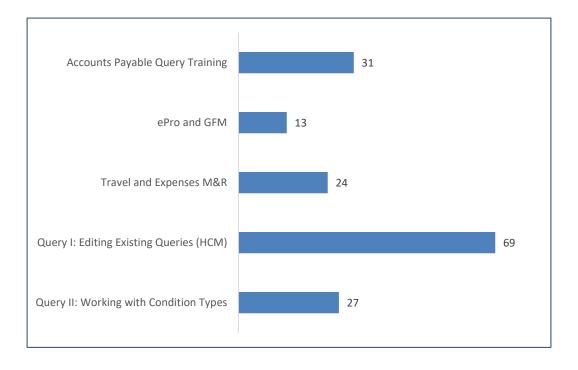

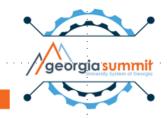

### GeorgiaView Courses for Cont. Ed. Credits

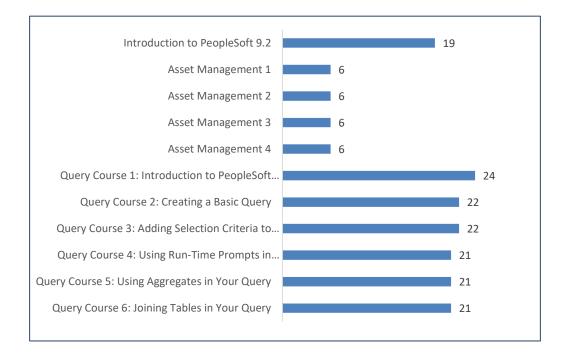

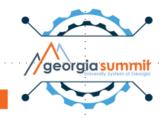

### Institutions Participating in Training 195 Participants

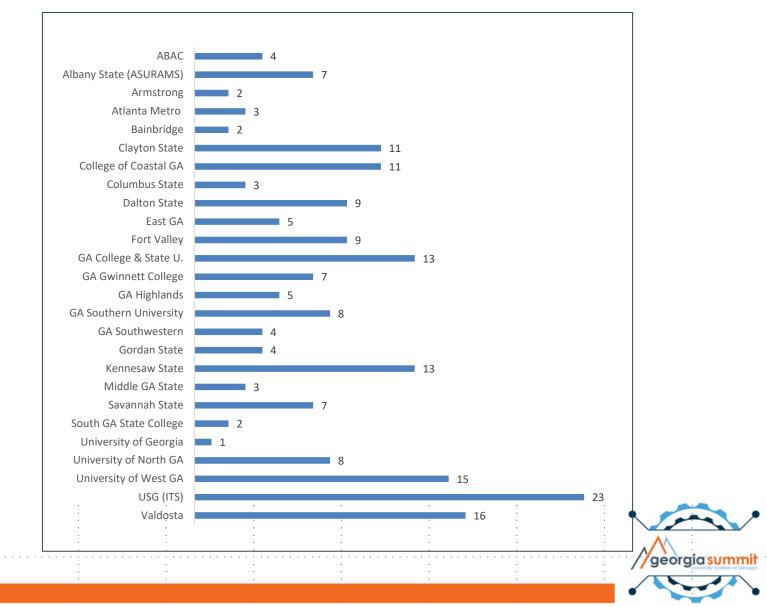

### Questions

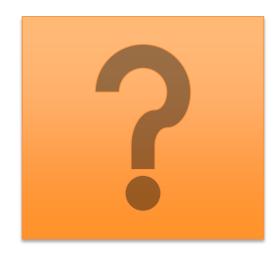

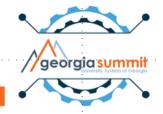

### IV. Videos: What are users watching?

- 61 Videos
- 1796 Views
- 6448 Minutes

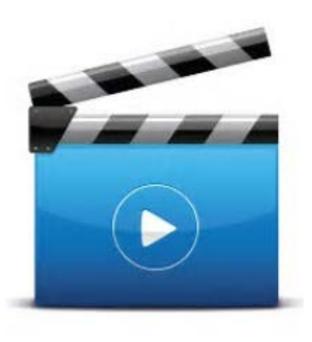

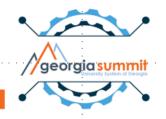

### YouTube Videos New User Resources

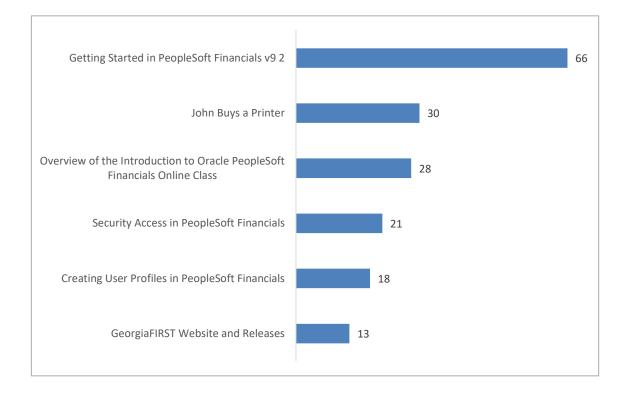

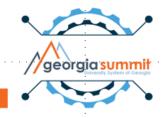

### YouTube Videos Query Training

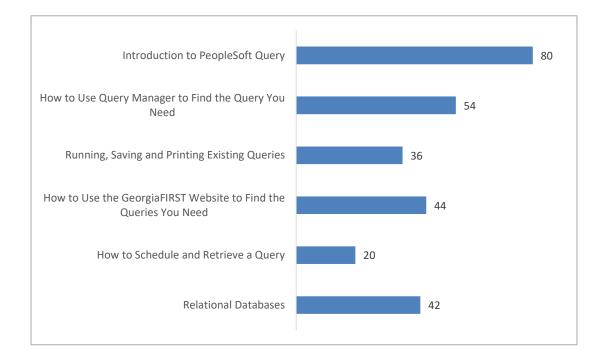

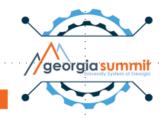

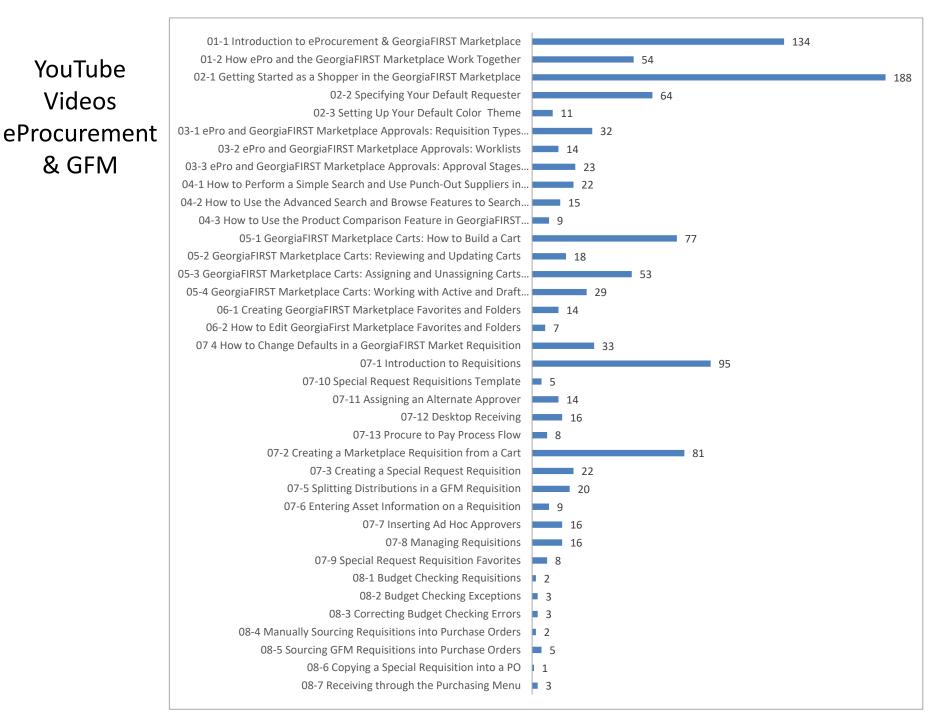

### Questions

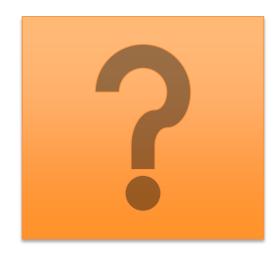

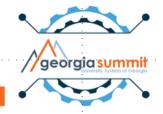

### **Ongoing Survey Results**

- 1. Query
- 2. eProcurement
- 3. Accounts Payable
- 4. Travel & Expenses

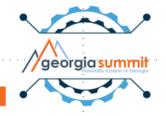

### Our Reponse to User Needs

- Website redesign
- Updated or deleted documents
- New and updated videos
- Online classes—short, experiential

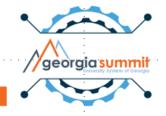

## Roadmap for 2018

### 2018 Training Roadmap

- Query III: Creating Basic Queries (2017)
- AP Query Class
- Other module-specific query classes
- eProcurement and GFM (live, online)
   > shopper, requester, approver, buyer
- Travel & Expenses (videos)
- Continued Website redesign
- 2018 Training Survey
- Advertise what's available!

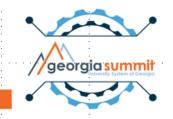

### Questions

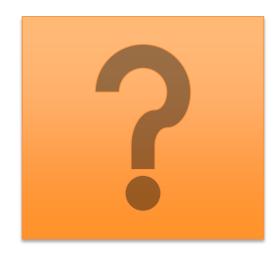

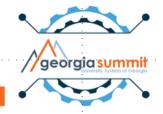

### Karen Schwind Communications and Training Professional Administrative Services I Georgia*FIRST* Karen.Schwind@usg.edu

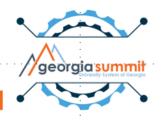